Шарова Галина Яковлевна, педагог филиала ГБПОУ ЯНАО «Муравленковский многопрофильный колледж» в г. Губкинском e-mail: sharovagya@mail.ru

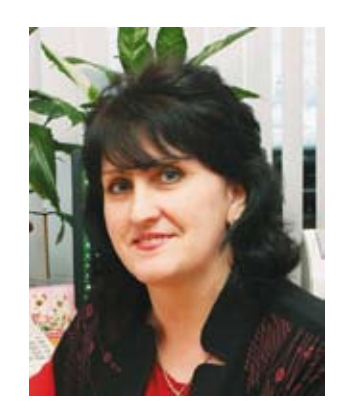

# ПРИМЕНЕНИЕ ПРОГРАММЫ ТРЕХМЕРНОГО ПРОЕКТИРОВАНИЯ «КОМПАС-3D» В ОБУЧЕНИИ СТУДЕНТОВ **ДИСЦИПЛИНЕ «ИНЖЕНЕРНАЯ ГРАФИКА»**

ИНФОРМАЦИОННО-**КОММУНИКАЦИОННЫЕ ТЕХНОЛОГИИ** В ОБРАЗОВАНИИ

В статье рассматриваются примеры использования программы трехмерного проектирования «КОМПАС-3D» в обучении студентов дисциплине «Инженерная графика». Необходимость применения данной программы заключается в подготовке конкурентоспособных специалистов, достойно использующих для этого вычислительную технику, автоматизированное проектирование. Использование САПР «КОМПАС-3D» поднимает на качественно новый уровень учебный процесс в любой образовательной организации.

This article discusses examples of using 3D design program «COMPASS-3 D» in teaching students the discipline «Engineering graphics». Necessity of application of the programme is the preparation of competitive specialists, using for this computer engineering, computer-aided design. The use of CAD system Kompas-3D rises to a qualitatively new level of educational process in any educational institution.

#### **Ключевые слова:**

Программное обеспечение, автоматизированное проектирование, программа КОМПАС, трехмерный редактор.

#### **Keywords:**

Software, computer-aided design program, compass, 3D-editor.

Для подготовки конкурентоспособных специалистов, которые в любой фирме, организации или производстве смогут достойно использовать вычислительную технику, преподаватели должны наглядно демонстрировать и обучать возможностям специального программного обеспечения, в том числе, и автоматизированного процесса проектирования.

Создание компьютерной модели является аналогом изготовления макета изделия или первого образца, но со значительно меньшими затратами материалов, труда и средств. На основе трехмерной компьютерной модели конструктивно отрабатываются все элементы и узлы изделия, выявляются недоработки, вносятся изменения. Трехмерные модели деталей используются для проектирования управляющих программ для станков с ЧПУ, выполнения разверток листовых деталей, вычисления объемно-весовых характеристик деталей, изготовления шаблонов для гибки, сборки и т. д.

На сегодняшний день существует большое число разработок в сфере систем автоматизированного проектирования. Российская компания ЗАО «АСКОН» разработала программу КОМПАС-ГРАФИК и КОМПАС-3D. Система автоматизированного проектирования (САПР) заняла твердые позиции в машиностроении, приборострое-

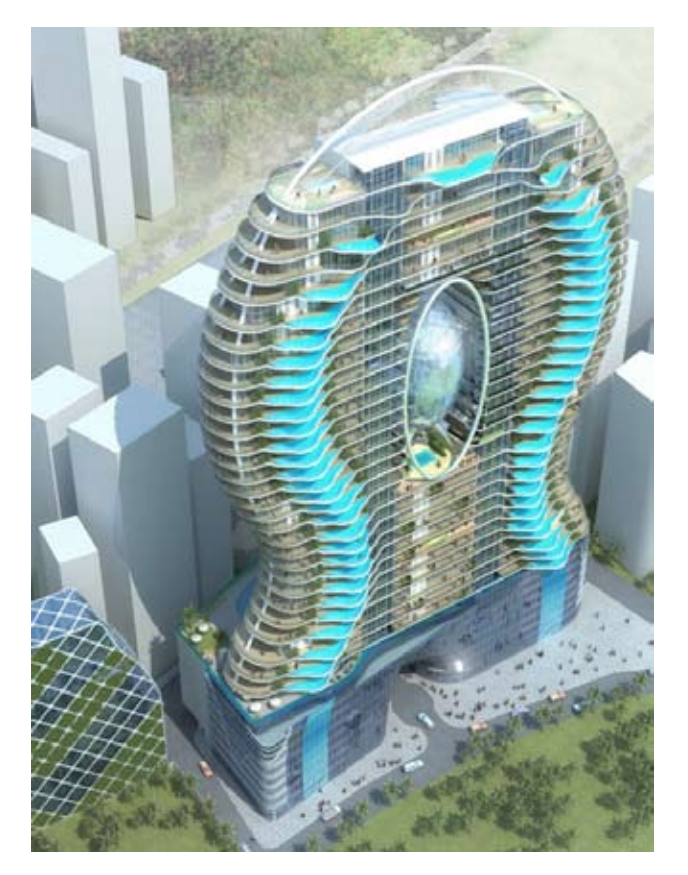

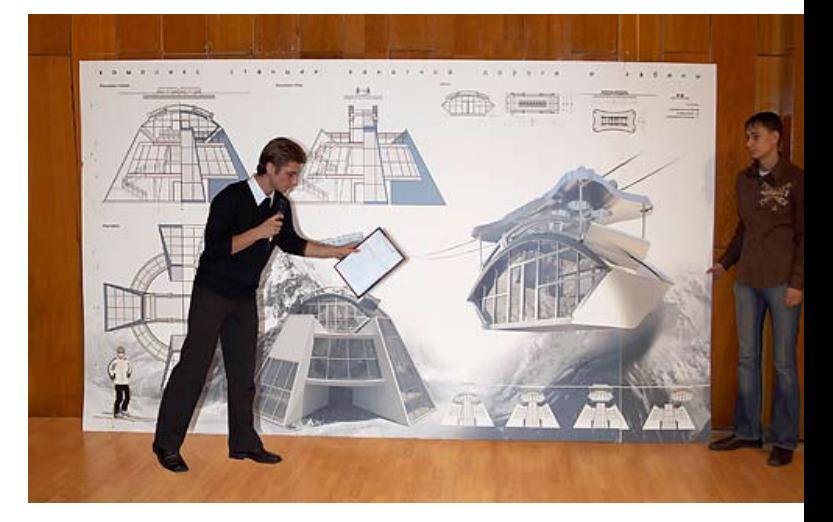

нии, электротехнике, электронике, сфере информационных технологий, а также в архитектурно-строительном и технологическом проектировании.

Программные продукты для проектирования, конструирования и черчения, разработанные компанией «АСКОН», стали стандартом автоматизации для тысяч промышленных предприятий. Их популярность объясняется отличными функциональными возможностями:

- распространенность САПР,
- быстротой освоения,
- цена САПР, ее сопровождения и модификации,
- широта охвата задач проектирования,
- удобство работы САПР и ее «дружественность»,

 наличие широкой библиотечной поддержки стандартных решений,

 возможность и простота стыковки с другими САПР.

Важным фактором является и то, что программа КОМПАС бесплатна и доступна любому студенту, что позволяет вводить часы самостоятельной внеаудиторной работы. Если студент не успевает освоить материал в аудитории или желает его закрепить, он всегда может самостоятельно это сделать в домашних условиях.

В процессе подготовки выпускника технической специальности его необходимо научить разрабатывать и читать чертежи. Эти задачи осуществляются при изучении дисциплины «Инженерная графика». Традиционное изучение инженерной графики в среднем специальном учебном заведении (до САПР) рассчитано на обучение студентов использованию чертежных инструментов, основам геометрических построений, различным видам проецирования. Научное содержание преподавания инженерной графики до появления САПР существенно не изменялось. Развитие программных графических средств, включая трехмерное моделирование, меняет методологию. Сегодня чертежные инструменты считаются устаревшими, хотя владение традиционными инструментами выполнения чертежей останется необходимым умением.

В филиале колледжа студенты технических специальностей изучают дисциплину «Инженерная графика» на втором курсе, на изучение программ компьютерной графикив программе отводится 30% от общего количества часов на изучение САПР «КОМПАС-3D». Для успешного изучения данной САПР студенты используют интернет-ресурсы, такие как: http://www.kompasvideo. ru/, http://www.kompasvideo.ru/.

Обучение проводится по трем основным направлениям: геометрическое черчение, проекционное черчение и построение сборочных единиц.

*В разделе «Геометрическое черчение»* студенты знакомятся с ГОСТами, изучают простановку размеров основных форматов, типы и размеры линий чертежа. Далее студенты изучают геометрические построения и приемы вычерчивания контуров технических деталей с помощью программы КОМПАС-3D. Здесь они учатся строить перпендикулярные и параллельные линии, сопряжение прямых, прямой и окружности, многоугольники и т.д.

Программа КОМПАС бесплатна и доступна любому студенту, что позволяет вводить часы самостоятельной внеаудиторной работы.

Использование САПР «КОМПАС-3D» поднимает на качественно новый уровень учебный процесс. С точки зрения студента в чертеж, выполненный с помощью САПР, проще вносить изменения, исправлять ошибки и неточности в выполненной работе. Студенты имеют хорошую возможность расширить свои представления о чертежно-конструкторской деятельности, повторить и обобщить весь курс черчения, повысить качество графики. С точки зрения преподавателя САПР «КОМПАС-3D» позволяет активизировать работу студентов, расширяется кругозор, при этом повышается образовательный уровень студентов и их самооценка, совершенствуются навыки самостоятельной работы. Основной недостаток

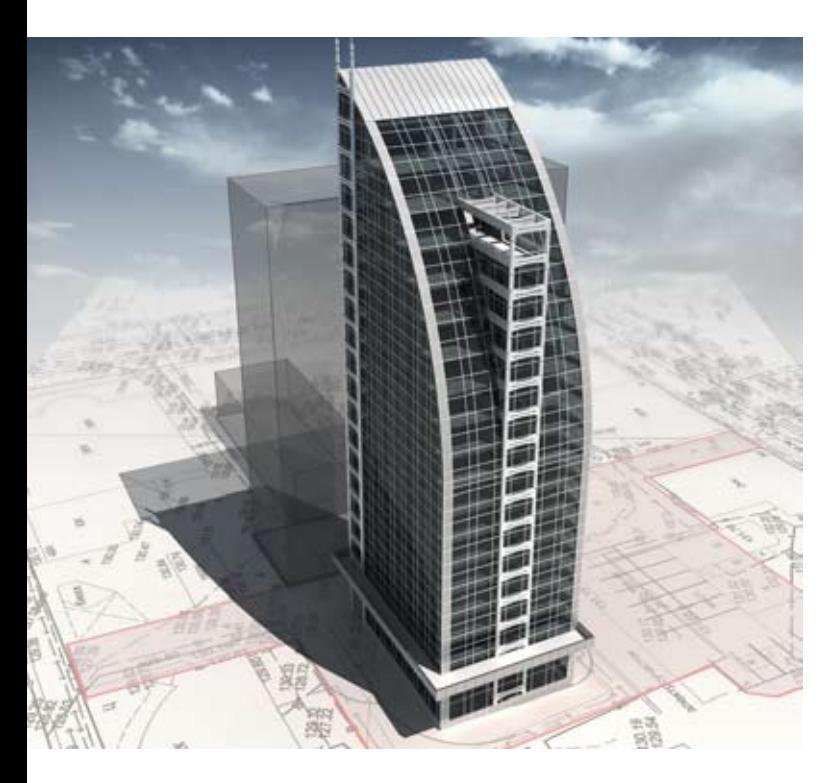

2D-проектирования состоит в том, что чертежи не дают полного визуального представления об изучаемых технических деталях и механизмах, а изучить их в реальных условиях не всегда представляется возможным. Сложность еще появляется тогда, когда нет наглядных пособий (макетов) различных деталей и механизмов. Поэтому в процессе обучения достаточное внимание уделяется построению трехмерных моделей деталей.

*В разделе «Проекционное черчение»* студенты учатся создавать трехмерный объект на основе чертежа и с использованием простейших геометрических фигур. На основе изученного КОМПАС-3D студенты самостоятельно создают чертеж корпусной детали в 3D-формате, с последующим его переводом в 2D. Трехмерный редактор, входящий в систему «КОМПАС-3D», – не только мощный инструмент геометрического моделирования и подготовки конструкторских документов, но и уникальное средство для развития образного мышления. КОМПАС-3D дает возможность не только рассмотреть и изучить различные технические детали и механизмы в целом, но и мгновенно сделать необходимые разрезы, а также в разных проекциях увидеть детали и механизмы в трехмерном изображении. В процессе учебной деятельности при демонстрации готовых объектов в интерактивном режиме, когда рассматриваются различные проекции с выбором необходимого отображения, формируются элементарные умения преобразовывать форму предметов, изменять их положение и ориентацию в пространстве, развивается пространственное воображение и мышление.

В разделе «Построение сборочных единиц» на основе полученных умений и навыков работы в САПР «КОМПАС-3D» происходит дальнейшее углубленное изучение возможностей программы, что позволяет осуществить переход к построению сборочных единиц, которое комплексно сочетает в себе все изученные ранее умения: построение плоскостных чертежей, построение трехмерных моделей деталей, работа с библиотеками.

Устойчивые навыки работы с САПР «КОМПАС-3D» являются залогом успешного выполнения студентами выпускной квалификационной работы. В дальнейшем выпускникам филиала колледжа будет легче адаптироваться на рабочем месте, ведь как говорилось выше, многие отечественные предприятия используют в производстве новейшие информационные технологии. А самое главное, основные принципы, применяемые в работе с САПР «Комапс-3D», выпускники филиала колледжа смогут применить в других САПР, с которыми они столкнутся в своей профессиональной деятельности.

## БиБЛиоГраФиЧесКиЙ сПисоК

1. Боголюбов С.К. Инженерная графика. М.: ДМК Пресс, 2015.

2. Ганин Н.Б. Проектирование в системе КОМПАС-3D. М.: ДМК Пресс, 2015.

3. Герасимов А.А. Самоучитель КОМПАС-V12. СПб.: БХВ-Петербург, 2016.

- 4. http://cadinstructor.org/eg/;
- 5. http://www.kompasvideo.ru/.

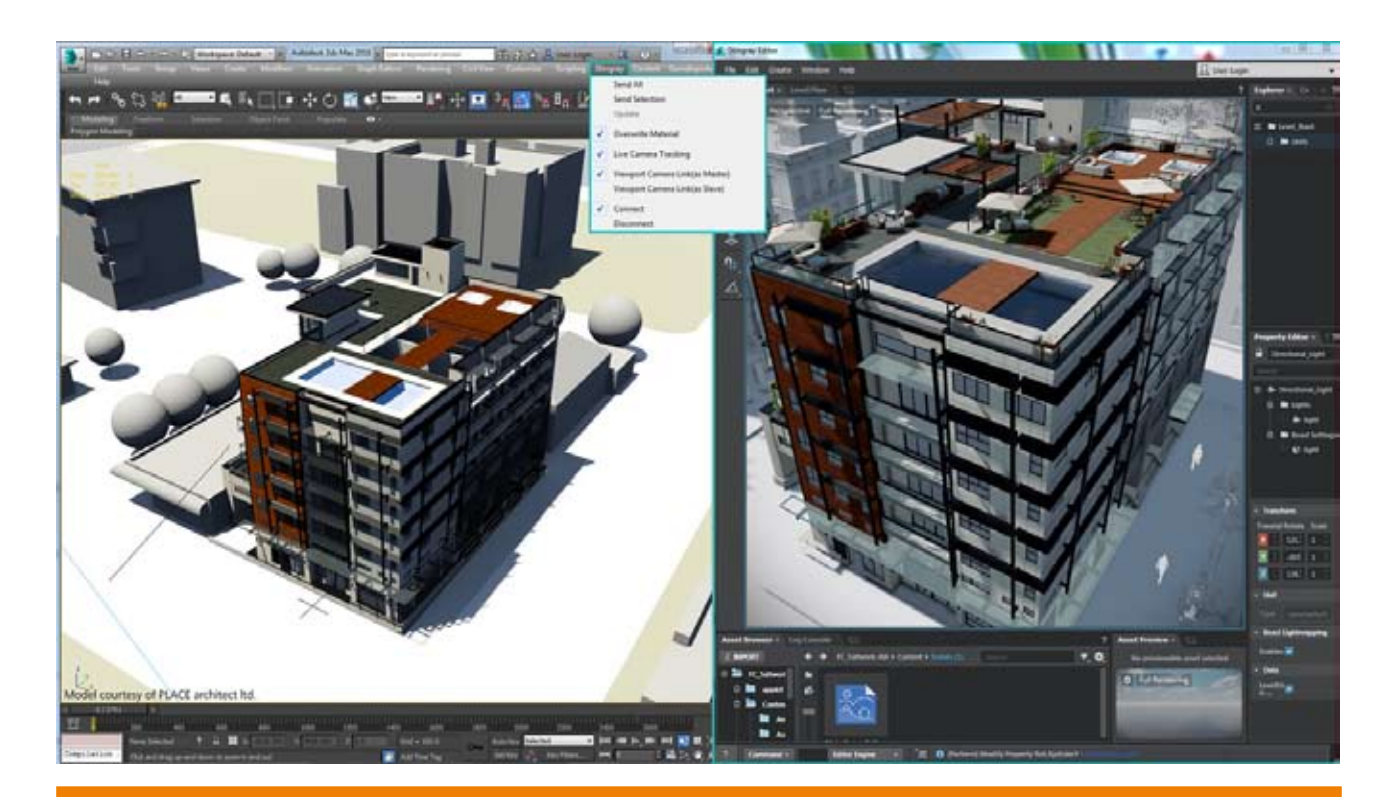

### Ямальцы в Петропавловске (Казахстан) провели презентацию патриотических проектов арктического региона

В Петропавловске (Казахстан) в областной универсальной библиотеке имени Сабита Муканова состоялось мероприятие «Минувших лет живая память», участие в котором приняли сотрудники департамента международных и внешнеэкономических связей Ямало-Ненецкого автономного округа, представительства ЯНАО в Курганской области, Северо-Казахстанской областной универсальной библиотеки имени Сабита Муканова и городского Художественного лицея-клуба ЮНЕ-СКО.

Руководитель представительства ЯНАО в Курганской области Елена Рудовская провела презентацию проектов автономного округа «Знамя Победы», «Карские экспедиции» и передала сертификат и копию Знамени Победы в библиотеку имени Сабита Муканова.

Также на мероприятии были представлены патриотические проекты художественного лицея Северо-Казахстанской области «Я помню, я горжусь!», «Дети рисуют мир». Директор библиотеки Бибитгуль Абильмажинова подвела итоги совместных мероприятий, проводимых ЯНАО и Северо-Казахстанской областью, и рассказала о дальнейших планах.

В рамках мероприятия прошло

награждение участников Международного конкурса литературнопоэтического и изобразительного творчества «Мы гордимся Победой!», который проходил на Ямале. В этом году в нём приняли участие 533 человека, в том числе 72 – из Казахстана. Первый заместитель директора департамента международных и внешнеэкономических связей ЯНАО Сергей Урамаеввручил дипломы и подарки победителям из Петропавловска и передал электронную библиотеку художественной и публицистической литературы ямальских авторов в библиотечный фонд Северо-Казахстанской областной универсальной научной библиотеке имени Сабита Муканова.

Напомним, Казахстан является одним из самых активных зарубежных партнёров автономного округа по линии гуманитарного сотрудничества. Его укреплению способствовало участие сотрудников представительства ЯНАО в Курганской области в составе делегации Ассамблеи народов Зауралья в информационно-гуманитарной акции «Россия Казахстан – два крыла вечной дружбы».

В течение 2017 года международным ведомством Ямала совместно с представительством автоном-

ного округа в Курганской области реализуется международный проект «Ямальские сезоны в Республике Казахстан». Презентация округа в Петропавловске состоялась в ноябре 2017 года. На мероприятие были приглашены представители Акимата, творческой интеллигенции и общественных организаций Северо-Казахстанской области, сотрудники учреждений культуры и искусства, учащаяся молодёжь, представители СМИ. Участниками презентации стали более 200 человек.

Представительством округа в Санкт-Петербурге в прошлом году был организован XII турнир по мини-футболу среди молодёжных команд национально-культурных объединений Санкт-Петербурга «Кубок Севера ‒ 2017», в котором приняли участие команды из разных стран, в том числе и Казахстана.

Кроме того, в 2017 году 38 соотечественников из Казахстана в рамках реализации региональной программы по оказанию содействия добровольному переселению в Российскую Федерацию выбрали Ямал местом своего постоянного проживания.

*Источник: http://xn-- 80aealotwbjpid2k.xn--80aze9d.xn- -p1ai/news/lenta/international\_ cooperation/detail/128539/*